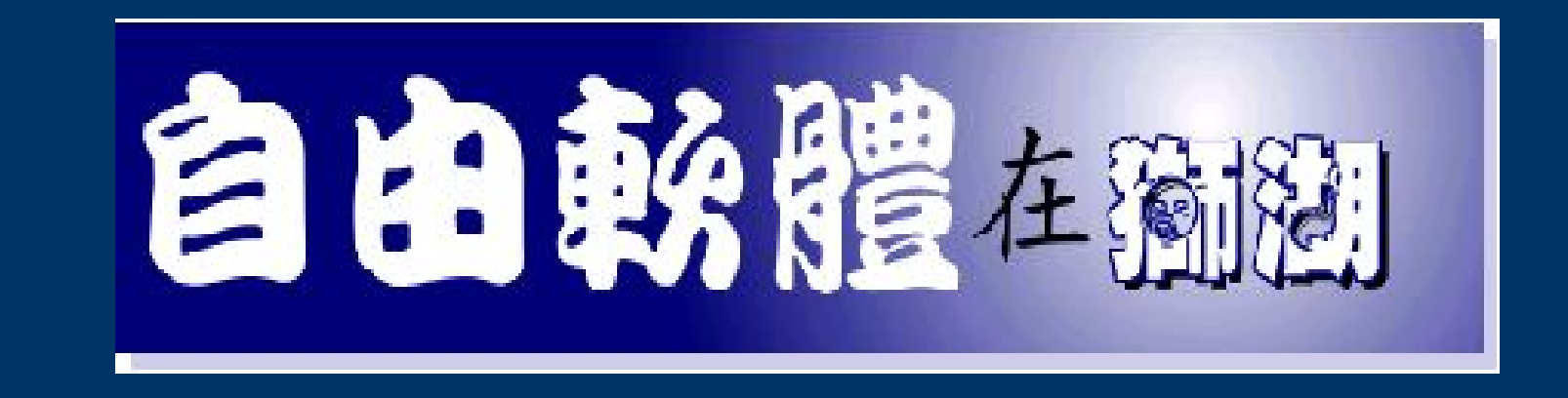

### 我們是用了自由軟體後,才開始學習自由軟體的!

報告人:許仲佑 / 高雄市獅湖國小

1

- •本內容純爲高雄市獅湖國小之經驗,未必適合全 部狀況。
- 寶貝你我的地球 , 請 減少列印 , 多用背面 , 丟棄時做垃圾分類 .
- 本文件以 Free Document License 方式公開授 權大眾自由複製 / 修改 / 散佈 .

## 在一開始…… (1)

## Server 部份

- OS: FrssBSD / Linux (Red Hat, Debain,...)
- Application:
	- Web : Apache
	- Mail: Sendmail, Postfix ...
	- Ftp : Wuftp, warftp, proftp, vsftp, ....
	- Windows <==> Unix-Like : Samba

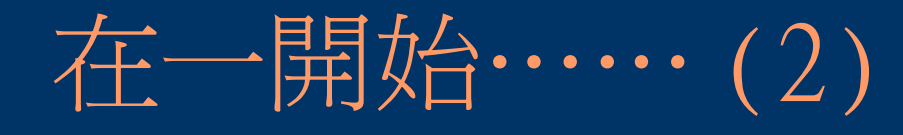

## Client 部份

- OS: Windows Family (95/98/NT/2000/XP,...)
- Application:
	- Opera, Mozilla ( 瀏覽器 )
	- FileZila (ftp 傳輸的利器 )
	- XnView ( 長得像 ACDSee, 但卻更勇猛的看圖軟體 )
	- OpenOffice ( 這個毋需贅言 )

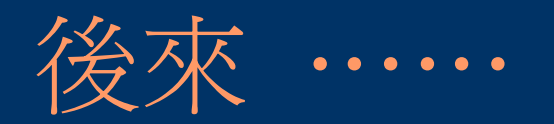

- 對於三不五時要更新 漏洞,病毒碼,感到很 火大。(更多的是懶惰,以及對廠商拼命A錢 但對自己產品品管差卻不管的不滿)
- 看到了一些自由軟體界的文件
- 腦袋有根筋拐到了
- 所以,決定轉換平台

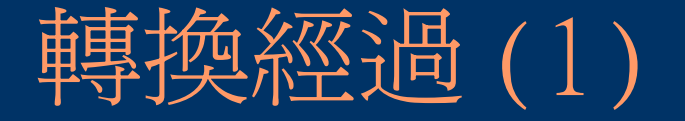

- 最初的想法是想使用 KNOPPIX (阿里巴巴 版)透過光碟機執行來使用。
- 不過發現這樣整體效能會降低,而且光碟機太 操,會造成不必要的損耗。 (且當時,有位重 量級的大大表示,他的光碟機因之已捐軀數 台! )
- 因此放棄用光碟機執行的想法,改採用殖入硬 碟的作法。

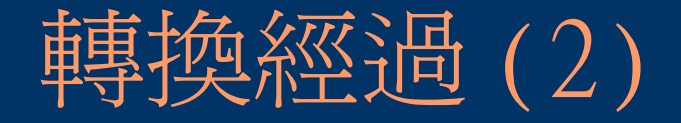

- 殖入完成後,本來很高興,但是,結果卻是……世界 變得不一樣了。
- 開機視窗畫面消失了 ...
- 還要重設 X-Window server ....
- 還有桌面系統要重設 .....
- 還有很多的挖哩勒 .... 挖哩勒 ....
- 更多的是因為我在這方面的無知
- 想到,日後萬一出問題,要維護系統不是頭更大嗎?
- 因此,這個作法,決定放棄!

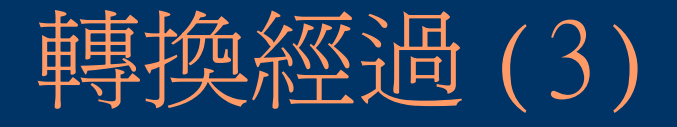

- 於是馬上想到高雄市漢明國小張宏明老師對於 KNOPPIX 也包了一個版本,有三種模式可用。
- 以光碟機執行。(不過這不是我所需要的)
- 實際殖入硬碟。(這個需要時間研究)
- 以 Windows 98 開機,進入真實模式,再載 入開機模組,以虛擬系統方式來執行。(嗯! 簡單,這是我所想要的!)
- 於是呢,就針對第三種模式來試用。

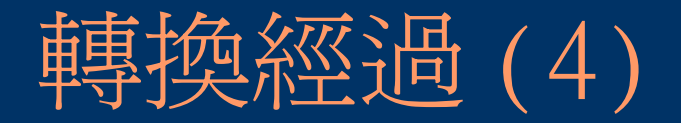

## 結果是 .....

- •我想最嚴重的問題莫過於此:一開始執行,就 當機了。
	- 因為 KNOPPIX 虛擬系統與 " 北軟的網路還原精 靈 " 相衝
	- 所以僅能擇一
	- 經考量,留 " 北軟的網路環原精靈 "
- 不過這裡要強調, KNOPPIX( 宏明版 ) 真的很 優質

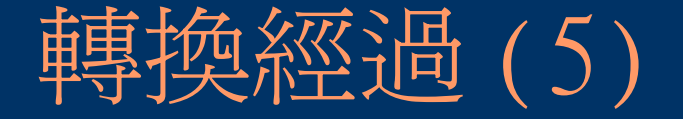

### ● 後來想參考 台北縣新店市大豐國小的模式

– Red Hat Linux + 桌面環境

- 可是因為 Red Hat Linux 在 N 年前國旗事 件中的處理態度與結果,讓本人的 " 奇檬 子 "很不響(請用閩南語發音)。
- 所以,我拒用 Red Hat Linux

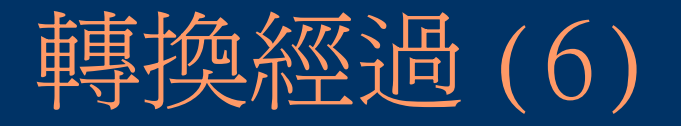

### ● 最後,我發現 Mandrake Linux 是一個不錯 的選擇。

- 安裝簡易 ==> 因為從頭到尾都是中文。
- 桌面介面漂亮。
- 執行效能也不差。
- 應用程式也不少。
- 更重要的是,當時的我發現,只要系統一裝起 來,我上課所需要的東西,幾乎都裝好了。

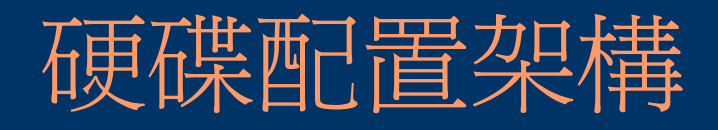

### MBR(開機資訊區)

### Windows-XP

### **MS-DOS** (備援及資料區)

### Mandrake-Linux

- 備援區,置放 XP 和 Linux 的 ghost 影像備份檔
- 建議大家,磁區全部割成主 要磁區,如此,運用彈性會 較高
- SPFDisk 是不錯的選擇,但 在 linux 下若有所更動, 反而會較沒彈性

## 系統維護方面 (1)

- 主要困擾來自還原精靈
	- 因還原精靈有部份程式碼駐在 MBR 區,所 以,只要系統一有所更動,還原精靈就會影響 到 Windows-XP, 甚至無法開機
	- 若使用硬體還原,問題應該就能改善
- Mandrake Linux 目前倒是無中毒之虞,也不需要 常作漏洞修補。
	- 事實上,自裝好到現在,唯一出的問題便是電 腦硬體故障

## 系統維護方面 (2)

- 第一堂課,大家用 root 為自己建帳號,以後就用自己 帳號行動,所以,管理者不用建使用者帳號
- 我們告訴學生兩件事:
	- 這是玩真的
	- 個人造罪個人擔,若不小心,玩死了系統,受害者是自 己,別人不受影響。所以,學生倒都很珍惜自己的自由權 益
- 目前有兩起 root 密碼被學生更動的事件
	- 一是誤以為可以更改自己密碼(無惡意)
	- 另一的原因不詳,因事忙,懶得查
	- 所以,在學生帳號建好後,全面改 root 密碼,就無 root 密碼被更動問題了

## 教學方面(1)

- 學生反應倒也無不能接受的狀況,因為他們比較在意 趣味性(好不好玩) 的問題
- 我們目前電腦課的傾向是不再教特定軟體,而是主題 傾向,而為了達成這個主題,他只要會使用手頭現有 的工具來達成目標即可,所以,對於使用的平台電腦 老師也沒多大困擾。
- 另外, 我們一直有提供網路磁碟機的功能, 所以, 只 要他的作業有備份到網路磁碟機,對於電腦硬體故 障,臨時更換到別部電腦,他也可以很快地恢復作業

## 教學方面 (2)

- 目前對我們困擾較大的是印表機支援的困擾, Mandrake-Linux 無彩色雷射印表機( Epson C190)的驅動程式,所以學生作品若要列印, 只能利用 Xindows-XP 來列印
- 正因為如此,文件的跨平台,就很重要。
- 在此建議大家,要教學生學軟體最好就要學支 援平台最多的那一種,才不會成為無謂的投 資。(例如: GIMP, OpenOffice,... )

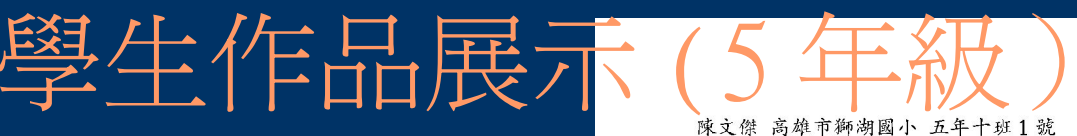

#### 我的好朋友

大家好,我先來自我介紹,我本名叫陳文傑, 大家都叫我阿傑,現在我要跟你介紹我的好朋友。

記得剛來這個班級的時候,我還不認識劉致豪, 但因為我們的個性差不多,所以從那時候我鼓起勇氣 和他做朋友,雖然我們有時候會有一些爭吵, 但是我們慢慢和解,所以沒有造成我們因此而互相怨恨對方, 我和他到现在還是朋友,可見我們的友情多好!!

另外還有一位非常活潑的好朋友沒介紹到, 這一位是潘帥哥,我從三年級就認識他了, 所以我才會跟他做朋友,我記得三年級的時候, 我跟他還不是很要好,但之跟他做朋友, 也是發生了一些小插曲,後來因為他知道是自己錯了, 我就原諒他。他雖然個性跟我差很多, 但是從那一次之後,我看他應該會慢慢調整自己的個性吧! ??你說呢??

好朋友的照片

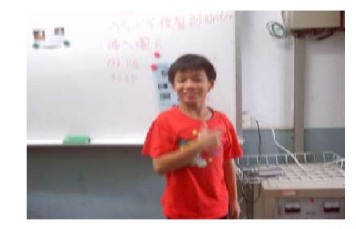

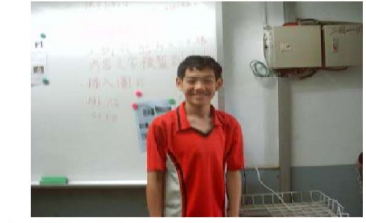

我的照片

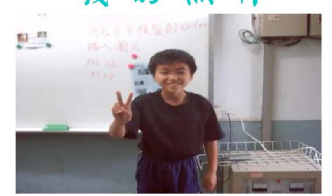

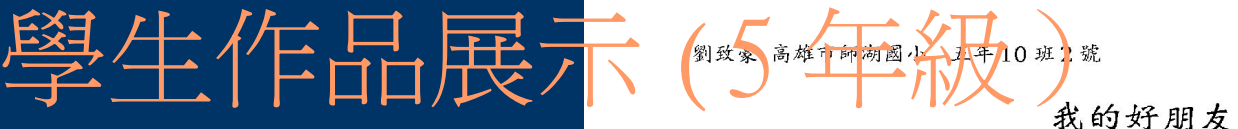

大家好,我先自我介绍一下。 我叫劉致豪,叫偶豪豪就可以了。

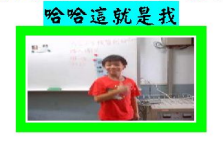

我要向大家介绍 My 麻吉 (有兩個) 偶先介绍祥哥,他是偶在三年级羽球夏令營時, 因為大家都不太認識教練就把偶和祥哥分在一組, 因為這樣,我和祥哥漸漸認識,夏令營結束後就很少看到他了。 但是我們繼入與球隊後又巧性見面所以也一起進了羽球班了。 我們進入羽球班後也充實大家的友誼。

這就是祥哥

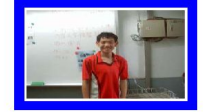

對了!還有一個叫阿傑仔也是偶的的朋友。 他是偶在五年级才認識的,因為個性相同所以就打成一片, 我們喜歡打羽球也因此更加認識。 也是競爭班上前給名的對手也在一起努力現在又坐在一起, 更容易討論我們兩功課一,直進步一直努力, 使偶們兩友誼繼續向上了!

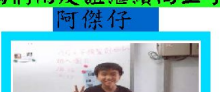

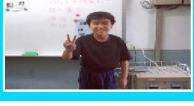

我們的合則

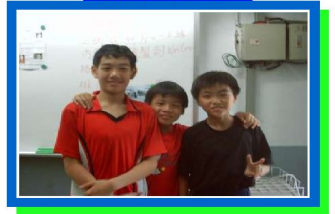

## 學生作品展示

石兆鈞 高雄市獅湖國小 五年十班3號

我的好朋友

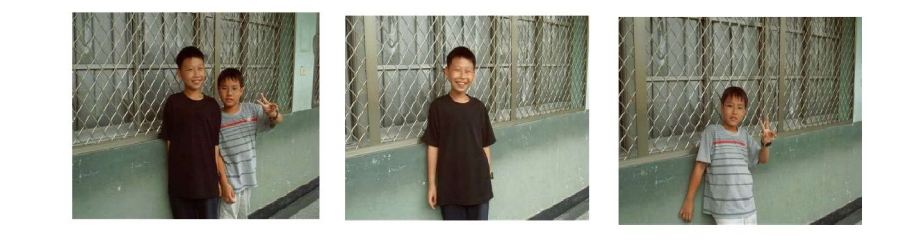

我先自我介紹我叫石兆鈞, 我要介紹我好朋友他叫歐峻瑜, 我要跟大家說我怎麼認識我的好朋友。 我上五年级的時候我的好朋友歐峻瑜, 他坐在我力後面那一天他來找我聊天我就認識他了,當我認 次他力時候我覺力他很重義氣, 又很會幫助別人,

因爲我有一天在玩力時候不小心跌倒他看到我就把我扶到保 健室,

我當時覺力我好像在做夢一樣因爲我從來沒被人扶到保健室 過。

我力好朋友歐峻瑜他會想多法子,例如別人生氣時他就會逗 別人笑,這個就是他的法子也就是我的好朋友歐峻瑜。

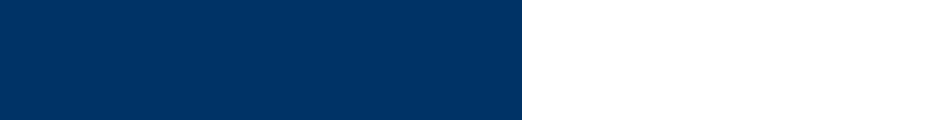

#### 我最喜歡的麻吉

hi!大家好我的麻吉孫輔遠,他跟我做好朋友,他做了兩件很 有趣的事... ...。

一件是,是他在考吹直笛的時候,吹到一半,有一扇門,就突 然關上,大家都哈哈大笑!讓他有點不好意思,吹不下去,當他又再 度吹的時候,另一扇門又關上去,這時孫輔遠的直笛分數就因為兩扇 門的關係剩下91分了,到現在他還是很痛恨那兩扇門。

還有一件事是他在打棒球的時候他的弟弟再跟他打,但是他弟弟 上場打擊, 人家丢的前兩個都沒揮到, 最後一顆, 孫輔遠就在後說加 油!他弟弟用力打結果沒打到打到孫輔遠的頭,孫輔遠馬上送到醫院 去包紮,這件事就在大家的笑聲中落幕了。

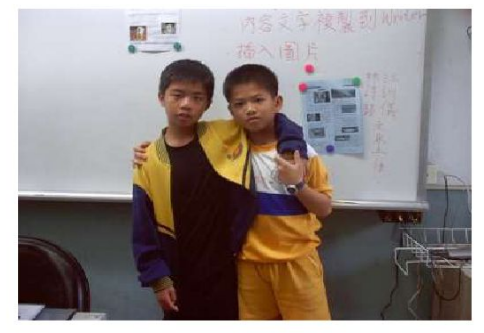

## 學生作品展示"極

我的好朋友 hi!我是孫輔遠,綽號是孫悟空 我的好朋友古信吉,外號是五星級。 前幾天上國語課的時候,老師叫我們上臺寫答案,答案寫完時,我把 粉筆放在桌子上,古信吉就叫我把「白板筆」放到粉筆盒,當時我覺 得很奇怪我甚麼時候有拿白板筆,喔!原來是信吉把粉筆和白板筆給 搞錯了!最後才結束一場言語風波。

記得上次古信吉再打羽球的時候,老師叫我們練平球,打著打著,練 到一半不知道爲甚麼,是因爲手太滑,還是因爲握把布太久沒換打到 一半球拍突然飛走哈哈大笑。

有一次在上英文課的時候,老師說有穿短褲的站起來,全部的羽球隊 都站起來,信吉就把外面那件褲子脱下來,脱下來的時候,他順便把 短褲也脱下來,我們全班都看到他的内褲,最後信吉臉紅的把短褲穿 上去,讓我們大家笑破肚子。

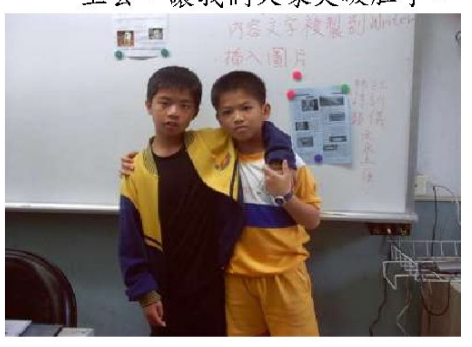

## 學生作品展示

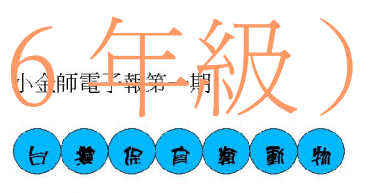

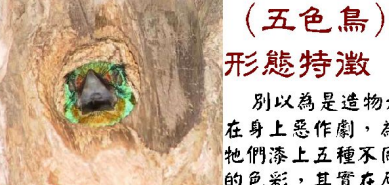

別以為是造物者 在身上惡作劇,為 牠們漆上五種不同 的色彩,其實在原

始關葉林中,這是最好的迷彩裝配,靜 立在 **查林中,只要牠們不要七嘴八舌,敵人是很** 難發現其 蹤跡的。五色鳥喜歡像詩人般的在 森林中鳴唱,聲音像 水車轉動的「咕嚕」

「咕噜」聲,雖然不是很好聽, 但卻是相當明顯的標誌。

五色鳥全身計有五種顏色, 身體為翠綠色,頭部則有紅、 黄、藍、黑等色。棲息於原始 **關葉林中,形成良好的保護色,** 不易被發現。喜歡鳴唱,聲音 很像水車轉動的「咕嚕、咕嚕」 聲。

#### 生態習性

五色鳥的生殖活 動自三月開始,到 八月下旬結束,以 六~七月為生殖高 峰。據估計,自孵 蛋、育養幼雛到幼 烏離巢至少需一個 月的時間。牠們的 生殖制度為一夫一 妻制,而夫妻常會 一起「合唱」:也

就是兩隻鳥對應地前後搭唱。 五色鳥喜歡住在乾燥而通風的地方。牠們 和啄木鳥一樣,會在枯木或枯枝上打洞築巢, 因為枯木含水量較低,較不易滋生寄生蟲。

資料來源: 台灣保育動物 w3.loxa.edu.tw/s9/5221/8.htm - 3k -

#### 六年一班 丁則言 發行

93/4/14

#### 形態特澂

声.

Ø,

色

灰藍

身長雄鳥 30公分,雌鳥約 37公分,是台 灣鷲鷹科猛禽中體型最小者。體背面大致為 暗灰藍色,喉部純白,中央有黑褐色縱線。

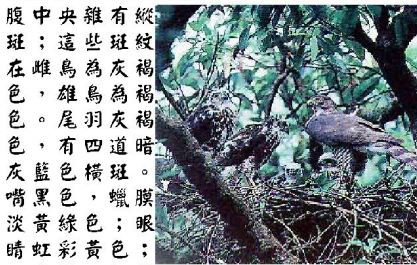

腳黃色,極纖 細,趾較長。亞成鳥體背顏色較淡,羽緣淡 褐色, 頸側及胸、腹部之斑紋較細, 且多為 縱疑。

#### 生態習性

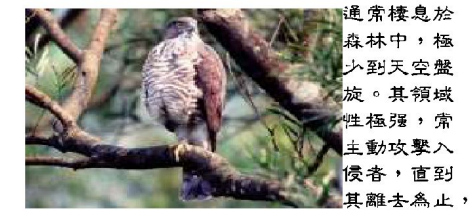

主要以捕食鳥類為主,亦會捕捉小型鼠類、 蛙類、昆虫等。分布於台灣者為台灣特有亞 種,棲息於全島山區之森林中。

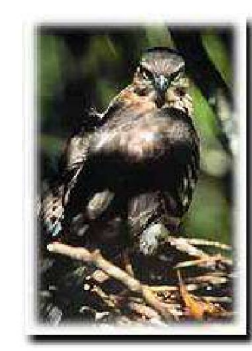

## 學生作品展示

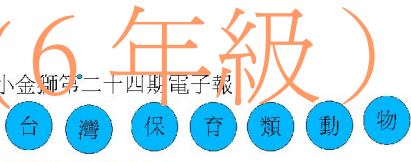

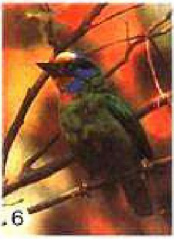

分布白海平面到 2,800公尺之間,在中海 拔之闊葉林中最為普遍。 全身為鮮豔的翠 綠色,為極好的保護色。 眼睛周圍黑色,額、腮及 上喉部金黃色,下喉、頸

側及後頸藍色。胸部有一紅斑, 五彩花紋, **細麗奪曰。嘴黑綠色,基部藍色。腳鉛色。** 嘴長 23~26mm, 翼長 90~103mm, 尾長 59~  $67$ mm  $\degree$ 

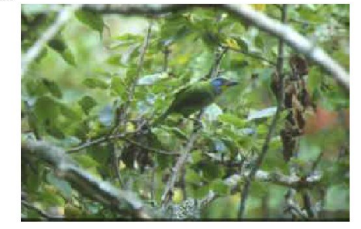

五色鳥分佈於亞洲、非洲、中南美洲 西印度等地, 主要棲息在熱帶森林中。在台 灣則棲息在中低海拔山區, 於濃密的闊葉林 或次生林的中上層。在墾丁的各處森林皆可

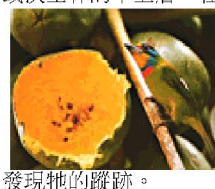

图解系统 : http://w3.loxa.edu.tw/s915221/8.htm

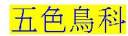

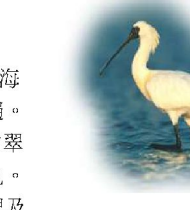

黑面琵鷺繁殖於亞 洲東部,也就是中國 大陸東北部至華北、 華中東部及朝鮮。每 年冬季則南遷到較温 暖的束南亞, 如:台

灣、海南島、越南和菲律賓等地避寒。在台 灣十月中旬首批到達,至隔年四、五月還可 以見到;曾出現於宜蘭、關渡、大肚溪口, 以及曾文溪口等地,在曾文溪口平時約有160 隻棲息於此,在2000年的調査中還曾經多達 488 隻, 約佔全世界估計量的三分之二, 應是 全世界已知的最大族群。牠們常集群竟食, 在河口淺灘、荒廢魚塭捕捉魚蝦。有時會圍

成弧形前進, 把魚趕往岸邊 捕捉吞食。 在棲息地,更 是常見到牠們 將整個身體泡

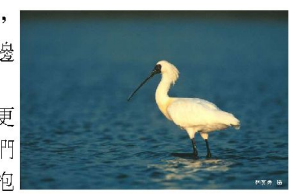

在海水中,梳洗羽毛或是戲水。

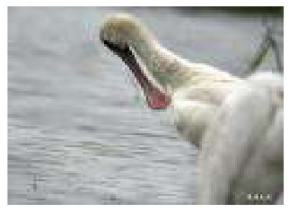

查找英语: external manufacturers<br>http://taiwanbird.fhk.gov.tw/<br>org/03dbase/date\_a03/date\_a03

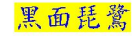

六年一班曾文宜發行 www.sh930124.shps.kh.edu.tw

93/4/14

### 學生作品展 小金獅雷子郭第

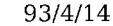

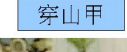

穿<sub>山甲全身</sub> 都被覆著鳞甲,所 以被稻為鯪鯉;又 會以前腳在山丘地 百校掘洞穴, 找尋 食物或作為藏身体息與育幼的巢穴,就被稱為穿 山甲了。如果不仔细觀察,會以為 牠跟蛇、蜥 暢等爬物是屬於同一族; 但是, 牠卻是如假包換 的哺乳類動物。

穿山甲遇到危险 時的立即反應是將身 體樁成球狀,用尾巴 保護脆弱的頸部及 腹 部,同時長有兩對乳 丽, 作為哺育幼仔之

用,每一個鳞片下方也都可找到三、四根毛髮 這些外觀的特徵,再再都説明了牠是如假包換的 哺乳類動物,鱗片直豎起來露出鋭利的邊緣,以 冊果 更有效地禦敵, 鳞甲也可以保護身體避免遭受樹 枝與石塊的磨損與擊傷, 更能減少水份的喪失。 所鳞甲是穿山甲賴以生存相當重要

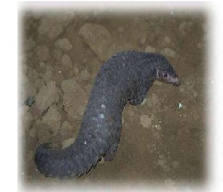

從傍晚開始活動,一直 很明顯的白色橫帶紋。 到清晨才又躲回藏身的巢穴裏, 平常的活動範 圍可以達到二、三公里之遠。穿山甲挖的巢通常 比個體還大一些, 前腳挖鬆的土, 用後腳與尾巴 推出洞外;如果巢穴環境隱蔽、構造完整,可以

牠的視力微弱,行 體重約為1100公克 動比較緩慢, 夜晚應該 臉頰有紅色肉垂,全 比較安全的活動時間, 所有的活動(覓食、行 身呈藍色金屬光輝的 走、移動、挖掘等)都是 純黑羽毛,而尾羽有

查找契约

保育類動物帝雉 http://www.mlps.ttct.edu.tw/contest/90/sweb/1/tt7.htmw 台灣穿山甲的研究) http:/ww.zoo.gov.tw/web4 4 2.htm

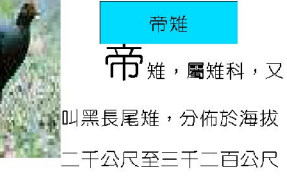

的原始針葉林,草原混生地帶,像一位氣質雍容的 貴婦、性隱秘、機警、安靜,常於雨後或晨昏時分沿 著山中小徑或林緣地帶覓食。

帝雉為台灣特有的珍稀美禽,在一九六六年便

被列為世界稀有種 紅皮書中唱名保護 雉和雞為非常 相近的動物,又名 黑長尾雉的台灣帝 雉,是台灣特有種

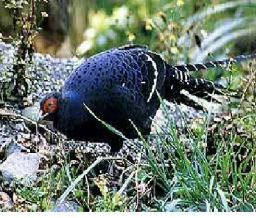

全身的顏色鮮艷華麗,令人動容的雍容氣質而名聞

帝雉的雌雄外型和羽毛差異很大,雄鳥外型**豔** 麗,全身長約97公分。

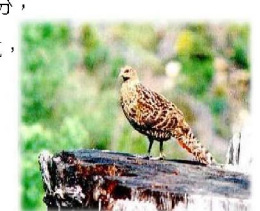

六年一班陳柏仰發行

使用好幾年。

### 生作品展 小全獅第二期電子報

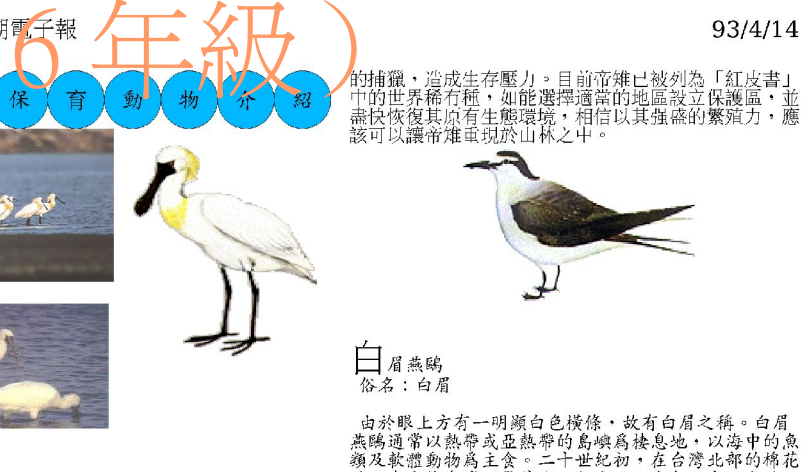

黑面琵鷺 俗名:獵飛

**繁殖於亞洲東部,每年冬天由北朝鮮南經中國遷至東** 南亞、台灣、菲律賓、香港等處越冬。在台灣約於十月 可見其蹤,四、五月亦有時可見。在台灣的七股、曾文 溪口、宜蘭、關渡、大肚溪口,都可以看見。目前全世 界約有2/3族群數的黑面琵鷺以台灣作為遷徙中繼站。 群體覓食,以河口淺灘、溼地、廢棄魚塭中的魚類為食。

"碘及澎湖游离皆可見其縱,但上心切,四十年以來,由於人<br>"嶼及澎湖諸島皆可見其縱,但在近四十年以來,由於人 為開發所致, 台灣目頭唯一可見白眉無臨的地万, 只剩房的有限人為給為好, 且國軍一度以此地為射擊靶場, 这些后勤的人的。<br>主法治為自是, 且國軍一度以此地為射擊靶場, 這些活動小便是我的為身, 且國軍一度以此地為射擊靶場, 這些活動,<br>赤微為白眉燕鷗生存的極大壓力。這個玄武錯橫成的小室 能使白眉燕鷗及其他在島上棲息的烏類,能有不受干擾 的空間,在此地繁衍不息。

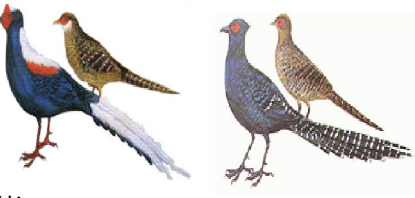

**南**<br>石<br>俗名:紅腳仔、華雞

生長在台灣山區海拔 300 ~ 2200 公尺,原始調葉,及混雜林底層的藍腹鶥,是「紅皮書」所列的極端稀終少鳥類,同時也是台灣特有種。通常於晨昏出沒於林終生少鳥類,同時也是台灣特有種。通常於晨昏出沒於林終主公鳥類,同時也是台灣特有種。通常於晨昏出沒於林終主化等,夜棲於樹幹之上,以植物果實、昆蟲、蚯蚓為主紅<br>小徑,夜棲於體幹之上,以植物果實、昆蟲、蚯蚓為主紅。<br>全國,能見出現人物,然而山區中的公路、果園、農場是<br>結合,最是直接地威脅他們的

帝雄 俗名:黑長尾雉、帝雞

- 帝雉棲息於高山,海拔約 1000~3000 公尺之間的原始<br>林或針葉林的底層,以植物果實、幼芽及昆蟲為主食。<br>由於棲息地遭人為開發與破壞,並加上人類與自然大敵

湯懷閔發行  $6-1$ 

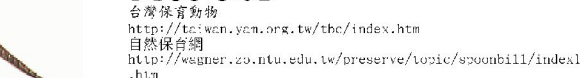

登牌密源

# 第生作日展不渝經驗

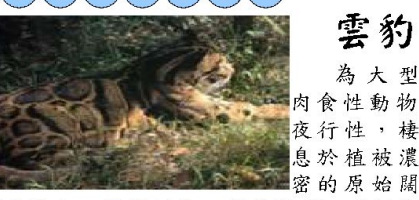

葉森林中;單獨行動 性隱密 善於攀 쨃 樹,在樹上行動靈活;會捕食樹上的猴子 松鼠及鳥類等中小型動物,亦會潛伏樹上 俟羌、鹿等獵物自下面經過時飛撲而下咬 其頸部致死而食。為台灣特有亞種。以前 曾廣泛分布於全島1,000公尺左右之原 始森林,現已瀕臨絕種

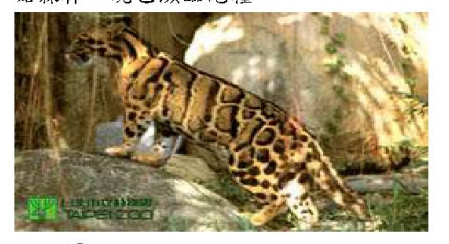

雲豹是台灣山林中體型最大的肉食 性貓科動物,體長約:雲豹是台灣山林中 體型最大的肉食性貓科動物,體長約70 至100公分,尾長約60至85公分,體重 約25至30公斤,差不多是狼狗般大小, 有一身光鮮的深褐色雲彩斑紋,白天多棲 息在樹上, 夜晚才下來行動, 行動非常敏 捷, 是非常兇猛、厲害的動物

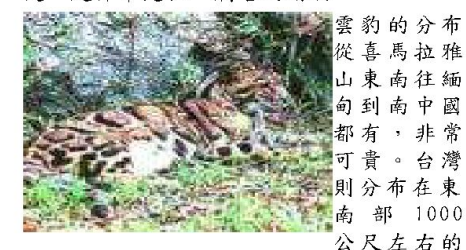

山地原始闊葉林。

### 50公分,尾長可達到全身的一半,約為

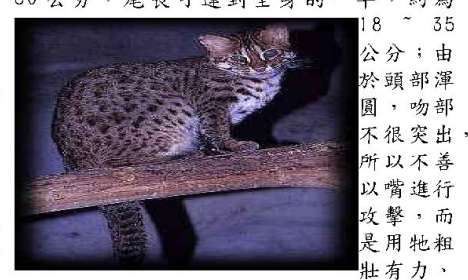

内藏鉤狀利爪的前肢做為攻擊獵物的武器; 通常牠會埋伏等獵物經過,再迅速的躍出 以前肢壓制或將其擊昏,再連毛吞咬入腹 不過,現今因人為的獵捕及土地濫擊等因 素,石虎已經漸漸消失蹤跡了。

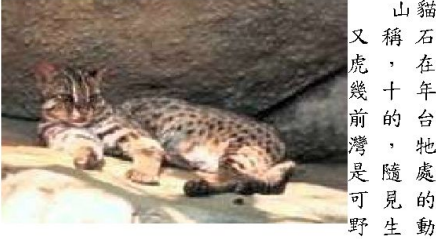

在 専.  $+$ 年 婆 前 的 台 牠  $\overline{\phantom{a}}$ 處 隨 見的 ग 野生動

山貓

93/4/14

 $~1$  35

。石虎的體型比家貓大的多,四肢粗粗 物 壯壯的,全身佈滿褐色的斑紋,耳朵後面 的小白斑,是牠和家貓最大的區別。

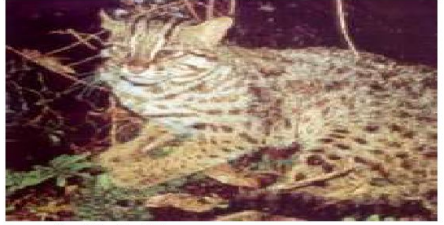

#### 查阅密源:

http://www.hnps.ptc.edu.tw/雲豹 http://www.chvs.hcc.edu.tw/石虎 http://www.shmps.kh.edu.tw/豹

六年一班歐馨嫩 jgojko147258@yahoo.com.tw/

結音

- 作改變剛開始也很畏懼,再三籌措,但,一旦開始 改變,便會一直走下去
- 目前雖然並非十分美好,但是之前的 Dos, Win31, Windows 95, ... 不也都是從不美好走過來
- 彼此共享彼此的努力成果與經驗,大家站在大家的 肩膀上

● 最後感謝資教中心夥伴的協助以及自由軟體界各位 前輩的經驗,更感謝各位老師坐在這裡聽我分享, 讓我覺得我的改變是對的。